# PR JECT WIDGETS

# Where There's a Widget, There's a Way!

### **Overcoming Real Life Project Management Challenges**

August 23, 2023

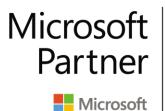

Gold Project and Portfolio Management

#### 2

# About **Project Widgets**

#### Who We Are:

- Microsoft Project Gold Partner and Solution Provider ullet
- Over 25 years experience in delivering Microsoft • Project services and products
- Published authors •
- Multi-industry focus •

#### **Our Services:**

- Microsoft Project Implementations, Consulting and ulletTraining
- Custom Solutions for Microsoft Project ullet
- Add-On Products •
- Mentoring and Support •

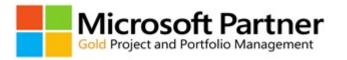

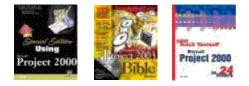

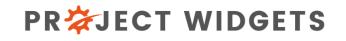

### Agenda

- Project Initiation Widget
- Insert Activity Widget
- Project Details Portal
- Task Validation Widget
- Scenario Builder Widget
- Snaplt!

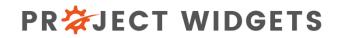

### **Project Initiation Widget**

- The **Project Initiation Widget** provides a consistent method for initiating a new project
- Leverages existing project templates
- Enforces standard project naming conventions
- Allows a user to enter *metadata* for a project
- You can specify which activities are *mandatory* or *optional*, as well as enter the *quantity* of a given activity
- You can create an **entire set of projects** for a program at one time!
- Integrated with MasterLink to *automatically* create links to related tasks and milestones in functional plans and program plans.

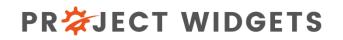

| <pre>view Weiges have in bing has have alson hours alson hours als</pre> | 🕵 📄 🔄 🖒 🥍 🖓 - 🖓 - 👻 Project 1 - Project Professi          | onal                                                                                                    |                                                                                                    |    | Ira Brown 🎭 — 🗇 🗙                                                                                                    |
|----------------------------------------------------------------------------------------------------|-----------------------------------------------------------|----------------------------------------------------------------------------------------------------|----------------------------------------------------------------------------------------------------|----|----------------------------------------------------------------------------------------------------|
| Period bandwards Code Period Code Period Code Period Code and Period Code and        | File <u>Widgets</u> Snaplt Driving Path Task Resource     | e Report Project View Training Add-ins Hel                                                                                                    | p MASTERLINK Knowledge Widgets Tools Gantt Chart Format $ angle$ Tell me what you want to do                                                                                                    |    | o ×                                                                                                    |
| Image: Set: Project Type:     Image: Set: Project Type:     Image: Set: Project Type: Project Type:     Image: Set: Project Type:                                                                                                    | Project Initiation Project Insert Activity Create Project | Project Widgets                                                                                                    |                                                                                                    | Re |                                                                                                    |
| means       regree       integrated Program Plan       integrated Program Plan                                                                                                    | × •                                                       |                                                                                                    | e new projects in the Project Online environment.                                                                                                    |    |                                                                                                    |
|                                                                                                    | 8/15/2023                                                 | Program:   Select Project Types:   Clinical Study   Clinical Trial Supplies   Data Management   Interactive Response Technology   Regulatory   Integrated Program Plan | Integrated Program Plan Project Information   Research   IND Enabling [Clinical Development.] Registration    Select All Clinical Development  For Phase 1/2  For Phase 1/2  For Phished Product - Ph1/2 supply  For Ph 1/2 Campaign Start  For OMP Batch Manufactured  For Interim QC result for Tox study start  For Phase 1/2 Batch CoA  For Package Ph 1/2 Supplies  For CTM at Site  For Author core study documents  For Author IB  For Author other core documents (ICF, patient materials)  For Product - Phase I/2 Patient materials  For Phase I/2 Patient materials  For Phase I/2 Patient materials  For Phase I/2 Patient materials  For Phase I/2 Patient materials  For Phase I/2 Patient materials  For Phase I/2 Patient materials  For Phase I/2 Patient materials  For Phase I/2 Patient materials  For Phase I/2 Patient materials  For Phase I/2 Patient materials  For Phase I/2 Patient materials  For Phase I/2 Patient Phase I/2 Patient Phase I/2 Patient Phase I/2 Patient Phase I/2 Phase I/2 |    | R/15/2023<br>F S S M T W T F S Sep 10, '23<br>S M T W T F S M T W T f<br>The Project<br>Initiation Widget<br>provides a<br>consistent method<br>for initiating a new<br>project by enforcing<br>organizational |

Ready 🕀 🗔 New Tasks : Auto Scheduled

 圜

### Insert Activity Widget

- The **Insert Activity Widget** provides a consistent method for adding new activities to a project
- Leverages existing project templates to recommend the appropriate tasks to add
- Ensures all new tasks are associated with the proper task field information to support enterprise reporting requirements

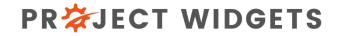

| •              |                                                                                                    | <u></u><br><u></u><br><u></u> | <b>&gt;</b> ~ ⇒   P      | W699 - Inte                   | egrated Pro                     | gram Plan - 100                   | [Read-Only] - Project Profession            | al                                                           |                            |                                                                                                    |                      |                                                             |                                                        | Ira Brown 🜻 — 🗇                                                  | ×        |
|----------------|----------------------------------------------------------------------------------------------------|-------------------------------|--------------------------|-------------------------------|---------------------------------|-----------------------------------|---------------------------------------------|--------------------------------------------------------------|----------------------------|----------------------------------------------------------------------------------------------------|----------------------|-------------------------------------------------------------|--------------------------------------------------------|------------------------------------------------------------------|----------|
| File           | Widgets                                                                                                    | s Snaplt                      | Driving Path             | Task                          | Resource                        | Report F                          | Project View Training A                     | Add-ins Help MASTERLIN                                       | IK Tools Knowledg          | ge Widgets Gantt Char                                                                                                    | t Format 🛛 🔎 Tell me | what you want to do                                         |                                                        | D                                                                | $\times$ |
|                | ect Initiation<br>Widget                                                                                                    | Project li<br>Details Portal  | nsert Activity<br>Widget |                               | Project<br>s Console<br>Widgets | Save, Publish,<br>and Close Proje |                                             |                                                              | Wave Widget Document       | atory Set Resource<br>Dates in Wave Role Widget                                                                                                    | Dashboard Info       | BI Project Power BI Projects<br>mation by Country<br>wer BI |                                                        | sk Code Assign Multiple Task<br>ate Task Codes To Template Tasks | ~        |
| (i)            | READ-ONLY                                                                                                    | This project wa               | is opened in re          | ad-only me                    |                                 | Check Out                         |                                             | Insert Activity Widget                                       |                            | in the second second seco | ×                    |                                                             |                                                        |                                                                  | ×        |
| ~              |                                                                                                    |                               |                          |                               |                                 |                                   |                                             |                                                              |                            |                                                                                                    |                      |                                                             |                                                        |                                                                  |          |
| ×              |                                                                                                    |                               |                          |                               |                                 |                                   |                                             |                                                              | ctivity Widget             | t template activities into yo                                                                                                    | ur project           |                                                             |                                                        |                                                                  |          |
|                | •                                                                                                    | Update<br>▼ Requirec ▼        | Mandatory <del>v</del>   | Give<br>&<br>Get <del>+</del> | 'Get'<br>Link<br>Status 👻       | Owner<br>Date →                   | Task Name                                   | Type of Template:                                            |                            |                                                                                                    | to Insert:           | burce<br>tes 👻 Add Net M                                    | Qtr 2, 2024 Qtr 3, 2024<br>Mar Apr May Jun Jul Aug Sep | Qtr 4, 2024 Qtr 1, 2025<br>O Oct Nov Dec Jan Feb Mar             | ar 💧     |
| 25             |                                                                                                    |                               |                          |                               |                                 | NA                                | Process Locked                              | Integrated Program Pla                                       | an                         | ▼ 1                                                                                                    | •                    |                                                             |                                                        |                                                                  | _        |
| 26             |                                                                                                    |                               |                          |                               |                                 | NA                                | Tech transfer                               | Level 4 Tesla                                                |                            |                                                                                                    |                      |                                                             |                                                        |                                                                  |          |
| 27             |                                                                                                    |                               |                          |                               |                                 | NA                                | Analytical Developme                        | Level 1 Task:                                                |                            |                                                                                                    |                      |                                                             |                                                        | 1                                                                |          |
| 28             |                                                                                                    |                               | •                        |                               |                                 | NA                                | Analytics Locked & Tra                      | IND Enabling                                                 |                            |                                                                                                    | <b>_</b>             |                                                             |                                                        |                                                                  | - 1      |
| 29             |                                                                                                    |                               |                          |                               |                                 | NA                                | GLP Toxicology & Biodis                     | Level 2 Task:                                                |                            |                                                                                                    |                      |                                                             |                                                        |                                                                  | - 1      |
| 30             |                                                                                                    |                               |                          |                               |                                 | NA                                | GLP Tox Study - Rode                        | GLP Toxicology & Biodis                                      | stribution Studies         |                                                                                                    | -                    | Tholr                                                       | nsert Activity                                         |                                                                  | - 8      |
| 31             |                                                                                                    |                               |                          |                               |                                 | NA                                | Method developm                             |                                                              |                            |                                                                                                    |                      | ine ii                                                      | ISEIT ACTIVITY                                         |                                                                  | - 1      |
| 32             |                                                                                                    |                               |                          |                               |                                 | NA                                | In life                                     | Level 3 Task:                                                |                            |                                                                                                    |                      | Wida                                                        | <b>et</b> provides a                                   |                                                                  |          |
| ≥ 33           |                                                                                                    |                               |                          |                               |                                 | NA                                | Tissue analysis                             | GLP Tox Study - Non Re                                       | odent                      |                                                                                                    | •                    | wing                                                        | et provides a                                          |                                                                  |          |
| 34 34          |                                                                                                    |                               |                          |                               |                                 | NA                                | Draft Unaudited Re                          | Level 4 Tesla                                                |                            |                                                                                                    |                      | consis                                                      | stent method                                           |                                                                  |          |
| 35<br>36<br>36 |                                                                                                    |                               |                          |                               |                                 | NA                                | Final GLP Tox Repo                          | Level 4 Task:                                                |                            |                                                                                                    |                      |                                                             |                                                        |                                                                  |          |
| 12 30<br>12 42 | _                                                                                                    |                               |                          |                               |                                 | NA                                | GLP Tox Study - Non F                       |                                                              |                            |                                                                                                    | •                    | for ad                                                      | lding new                                              |                                                                  | _        |
|                |                                                                                                    |                               |                          |                               |                                 |                                   | Tox & biodistribution Clinical Development  | Level 4 Tasks/Milestones:                                    | :                          |                                                                                                    |                      |                                                             | 0                                                      |                                                                  | _        |
|                |                                                                                                    |                               |                          |                               |                                 | NA                                | <ul> <li>Phase 1/2</li> </ul>               | Method developmer                                            | nt                         |                                                                                                    |                      | activit                                                     | ties to a project.                                     |                                                                  | _        |
| 45             | ; [ ] ] ] ] [ ] ] [ ] [ ] ] [ ] ] [ ] ] [ ] ] [ ] ] [ ] ] [ ] ] [ ] ] [ ] ] [ ] [ ] [ ] ] [ ] [ ] ] [ ] [ ] [ ] ] [ ] [ ] [ ] [ ] ] [ ] [ ] [ ] [ ] [ ] ] [ ] [ ] [ ] [ ] ] [ ] [ ] [ ] [ ] ] [ ] [ ] [ ] [ ] ] [ ] [ ] |                               |                          |                               |                                 | NA                                | <ul> <li>Finished Product - Ph</li> </ul>   | In life                                                      |                            |                                                                                                    |                      |                                                             | 1 5                                                    |                                                                  |          |
| <b>Č</b> 46    | i i                                                                                                    |                               |                          |                               |                                 | NA                                | Ph 1/2 Campaign St                          | <ul><li>Tissue analysis</li><li>Draft Unaudited Re</li></ul> | aport                      |                                                                                                    |                      |                                                             |                                                        |                                                                  |          |
| 47             | '                                                                                                    |                               |                          |                               |                                 | NA                                | GMP Batch Manufa                            | Final GLP Tox Report                                         |                            |                                                                                                    |                      |                                                             |                                                        |                                                                  |          |
| 48             |                                                                                                    |                               |                          |                               |                                 | NA                                | Interim QC result fo                        |                                                              |                            |                                                                                                    |                      |                                                             |                                                        | •                                                                |          |
| 2 49           |                                                                                                    |                               |                          |                               |                                 | NA                                | Phase 1/2 Batch Co                          |                                                              |                            |                                                                                                    |                      |                                                             |                                                        |                                                                  |          |
| 50             |                                                                                                    |                               |                          |                               |                                 | NA                                | Package Ph 1/2 Sup                          | ,                                                            |                            |                                                                                                    |                      |                                                             |                                                        |                                                                  |          |
| 51             |                                                                                                    |                               |                          |                               |                                 | NA                                | CTM at Site                                 | Select/Deselect All                                          |                            |                                                                                                    |                      |                                                             |                                                        |                                                                  |          |
| 52             |                                                                                                    |                               |                          |                               |                                 | NA                                | Author core study doe                       | Sciect/Desciect Air                                          | 🔽 Inc                      | ude summary task for selec                                                                                                    | ted tasks/milestones |                                                             | φ T                                                    |                                                                  |          |
| 53             |                                                                                                    |                               |                          |                               |                                 | NA                                | Author IB                                   |                                                              |                            |                                                                                                    |                      |                                                             | Г <u></u>                                              |                                                                  |          |
| 54             |                                                                                                    |                               |                          |                               |                                 | NA                                | Author other core (                         |                                                              |                            |                                                                                                    |                      |                                                             |                                                        |                                                                  |          |
| 55             |                                                                                                    |                               |                          |                               |                                 | NA                                | Author protocol                             |                                                              |                            | Insert                                                                                                    | Cancel               |                                                             | <b>*</b>                                               |                                                                  |          |
|                |                                                                                                    |                               |                          |                               |                                 | NA                                | Regulatory and EC sul<br>Destand a substant |                                                              |                            |                                                                                                    |                      |                                                             |                                                        | 10/11                                                            |          |
| 57             |                                                                                                    |                               |                          |                               |                                 | NA                                | Protocol regulatory                         |                                                              | 100 0 days                 | 10/11/2024 10/11/2                                                                                                    |                      |                                                             |                                                        | 10/11                                                            |          |
| 59             |                                                                                                    |                               |                          |                               |                                 | NA<br>NA                          | IRB Review   Phase 1/2 Study 1              |                                                              | 100 5 wks<br>100 682 days  | 10/17/2024 11/20/2<br>11/20/2024 7/2/202                                                                                                    |                      |                                                             |                                                        |                                                                  | _        |
| 60             |                                                                                                    |                               |                          |                               |                                 | NA                                | First Site Initiated                        |                                                              | 100 082 days<br>100 0 days | 11/20/2024 11/20/2                                                                                                    |                      |                                                             |                                                        | 11/20                                                            |          |
| 61             |                                                                                                    |                               |                          |                               |                                 | NA<br>NA                          | EDEV / First Dationst                       |                                                              | 100 0 days                 | 11/20/2024 11/20/2                                                                                                    |                      |                                                             |                                                        | 11/20                                                            |          |
| Ready          | 🕀 Filte                                                                                                    | r Applied [                   | □ New Tasks :            | Auto Schee                    | duled                           |                                   |                                             |                                                              |                            |                                                                                                    |                      | • 4                                                         |                                                        | ፼ ፼ []∎                                                          | +        |
| C              | 84°F<br>Mostly sunr                                                                                                    | NV.                           |                          |                               |                                 |                                   |                                             | 🚅 📜 💵                                                        | 💶 🖬 🔹                      | 📭 👧 🚳 🖬                                                                                                    | if 🔒 🔹 🦏             |                                                             |                                                        | へ <b>へ 〇 </b> し<br>「日 句) 3:24 PM<br>9/1/2022                     | D        |

### **Project Details Portal**

- Provides **modern**, **intuitive user interface** for capturing key project information in a centralized portal.
  - Project Metadata
  - Key Contacts
  - Assumptions
  - Project Status
  - Risks
  - Issues
  - Actions
- **Configuration driven** to easily add/remove tabs and fields

#### PR<sup>\*</sup>JECT WIDGETS

| Project Web App - Project Wldg                                            | × Project Detail Pages - Project                                                                                                   | t Det 🗙 🕂                 |                          |                |                                            |                 |             |                        | —       | D                   | $\times$ |
|---------------------------------------------------------------------------|----------------------------------------------------------------------------------------------------|---------------------------|--------------------------|----------------|--------------------------------------------|-----------------|-------------|------------------------|---------|---------------------|----------|
| $\leftarrow$ $\rightarrow$ $\circlearrowright$ $\textcircled{a}$          | https://projectwidgets1.shar                                                                                                    | epoint.com/sites/pwa/p    | roject%20detail%20pag    | ges/project%20 | portal.aspx?projuid=b6af75ee               | -f3cc-ea11-b966 | -c0188530a7 | ×4 ×                   |         | ٥                   |          |
| <b>:::</b> Project                                                        |                                                                                                    |                           |                          |                |                                            |                 | Q           | ŝ                      | ?       | Ira Brown           | P        |
| BROWSE PROJECT PAGE                                                       |                                                                                                    |                           |                          |                |                                            |                 |             | Q                      | SHARE 🟅 | ∱ FOLLOW            | ٣.       |
| Edit Save Close Project Project                                           | Documents A Risks Documents A Risks Documents A Risks Documents A Risks Documents A Risks Documents A Risks Resource Plan Navigate | Previous Next             | -                        |                | ortal includes conf<br>on regarding your p | -               | abs to      |                        |         |                     | 4        |
| PW-800_Clinical<br>Study_01 Timeline                                      | (j) Status: Checked-in Last Mod                                                                                                    | ified: 7/23/2020 10:53 AM |                          |                |                                            |                 |             |                        |         |                     |          |
| Schedule<br>Project Details                                               |                                                                                                    |                           | We can con<br>your requi | -              | ne fields on the me                        | tadata pa       | ge to mee   | t                      |         | Save                |          |
| Knowledge<br>Widgets                                                      | Project Metadata Key Conta                                                                                                    | cts Assumptions Scl       | hedule Issues/Concerns   | Project Status | Issue Escalation to Managemen              |                 |             |                        |         |                     | 1        |
| Project Details<br>Portal                                                 | Field Name                                                                                                    | Value                     |                          |                |                                            |                 |             |                        |         |                     |          |
| Project Site                                                              | Project Name                                                                                                    | PW-800_Clinical Stud      | ly_01 Timeline           |                |                                            |                 |             |                        |         |                     |          |
| Projects                                                                  | Project #                                                                                                    |                           |                          |                |                                            | •               |             |                        |         |                     |          |
| Approvals                                                                 | CTMS Study #                                                                                                    |                           |                          |                |                                            |                 |             |                        |         |                     |          |
| Tasks                                                                     | Protocol #                                                                                                    |                           |                          |                |                                            |                 |             |                        |         |                     |          |
| Timesheet<br>Resources                                                    | Short Protocol Description                                                                                                    |                           |                          |                |                                            |                 |             |                        |         |                     |          |
| Strategy<br>Driver Library<br>Driver Prioritization<br>Portfolio Analyses | Study Primary Objective(s)                                                                                                    |                           |                          |                |                                            |                 |             |                        |         |                     |          |
| 日本 0 名目                                                                   | 🗧 🕵 💁 🖷                                                                                                    | 🔒 💵 💽                     | 🖸 💼 🥥 🛛                  | o 🧳 Z          | > 📫 📀 🖪 🕨                                  |                 | ^ 🐔 🔿 💏 👢   | <b>曲</b> <i>候</i> (1)) |         | 0:55 AM<br>/23/2020 | Ę        |

| Project Web App - Project Wldge                                                                     | 🗧 🗙 🛛 😰 Project Detail Pages - Project Det                                                                                                    |                                                                                                    | —       | D                              | ×   |
|----------------------------------------------------------------------------------------------------|----------------------------------------------------------------------------------------------------|----------------------------------------------------------------------------------------------------|---------|--------------------------------|-----|
| $\leftarrow$ $\rightarrow$ $\circlearrowright$ $\bigtriangleup$                                     | https://projectwidgets1.sharepo                                                                                                    | oint.com/sites/pwa/project%20detail%20pages/project%20portal.aspx?projuid=b6af75ee-f3cc-ea11-b966-c0188530a7 🏂 📌                                                                                                    | i 🛈     | <b>()</b> .                    |     |
| III Project                                                                                         |                                                                                                    |                                                                                                    | ? Ira   | a Brown 🍦                      | 6   |
| BROWSE PROJECT PAGE                                                                                 |                                                                                                    | Q                                                                                                    | SHARE 🏠 | FOLLOW                         | ſ   |
| Edit Save Close Project Build                                                                       | Documents A Risks<br>Documents Risks<br>Documents Risks<br>Project Permissions<br>Project Permissions<br>Project Plan<br>Navigate                                                                               | Previous Next<br>Page                                                                                                    |         |                                |     |
| PW-800_Clinical<br>Study_01 Timeline                                                                | (i) Status: Checked-in Last Modified                                                                                                    | d: 7/23/2020 10:53 AM The fields included on the Key Contacts page can                                                                                                    |         |                                |     |
| Schedule                                                                                            |                                                                                                    | be configured according to your requirements.                                                                                                    |         |                                |     |
| Project Details                                                                                     |                                                                                                    |                                                                                                    | S       | ave                            |     |
| Knowledge<br>Widgets                                                                                | Project Metadata Key Contacts                                                                                                    | Assumptions Schedule Issues/Concerns Project Status Issue Escalation to Management                                                                                                    |         |                                |     |
| widgets                                                                                             | Rey contacts                                                                                                    |                                                                                                    |         |                                | - 1 |
| Project Details<br>Portal                                                                           | Field Name                                                                                                    | Value                                                                                                    |         |                                |     |
| Project Details                                                                                     |                                                                                                    |                                                                                                    |         | •                              |     |
| Project Details<br>Portal<br>Project Site                                                           | Field Name                                                                                                    | Value                                                                                                    |         | •<br>•                         |     |
| Project Details<br>Portal                                                                           | Field Name Project Leader                                                                                                    | Value Select and/or Type to Search                                                                                                    |         |                                |     |
| Project Details<br>Portal<br>Project Site<br>Projects                                               | Field Name<br>Project Leader<br>Biostatistics Primary Contact                                                                                                    | Value       Select and/or Type to Search       Select and/or Type to Search                                                                                                    |         | •                              |     |
| Project Details<br>PortalProject SiteProjectsApprovalsTasks                                         | Field NameProject LeaderBiostatistics Primary ContactOutsourcing Primary ContactClinical Program Director Primary                                                                                               | Value         Select and/or Type to Search         Select and/or Type to Search         Select and/or Type to Search                                                                                                    |         | <ul> <li></li> <li></li> </ul> |     |
| Project Details<br>PortalProject SiteProjectsApprovalsTasksTimesheet                                | Field Name         Project Leader         Biostatistics Primary Contact         Outsourcing Primary Contact         Clinical Program Director Primary         Contact                                           | Value         Select and/or Type to Search         Select and/or Type to Search         Select and/or Type to Search         Select and/or Type to Search                                                                           |         | •                              |     |
| Project Details<br>PortalProject SiteProjectsApprovalsTasksTimesheetResourcesStrategyDriver Library | Field NameProject LeaderBiostatistics Primary ContactOutsourcing Primary ContactClinical Program Director Primary<br>ContactPharmacology Primary ContactClinical Quality Control &<br>Compliance (CQCC) Primary | Value         Select and/or Type to Search         Select and/or Type to Search         Select and/or Type to Search         Select and/or Type to Search         Select and/or Type to Search         Select and/or Type to Search |         | •                              |     |

| Project Web App - Project Wldg                                             | e × Project Detail Pages - Project Detail Pages - Project Detail | et X +                                                                                                    | - 0 ×       |
|----------------------------------------------------------------------------|----------------------------------------------------------------------------------------------------|----------------------------------------------------------------------------------------------------|-------------|
| $\leftarrow$ $\rightarrow$ $\circlearrowright$ $\textcircled{a}$           | https://projectwidgets1.sharep                                                                                                    | point.com/sites/pwa/project%20detail%20pages/project%20portal.aspx?projuid=b6af75ee-f3cc-ea11-b966-c0188530a7 🏡 🏂 🛱 | ] 🚺         |
| <b>:::</b> Project                                                         |                                                                                                    | Q @ ?                                                                                                    | Ira Brown 💓 |
| BROWSE PROJECT PAGE                                                        |                                                                                                    | 🔿 share                                                                                                    | FOLLOW F    |
| Edit Save Close Project Buil                                               | Documents A Risks  Documents Risks  Documents Project Permissions  C Deliverables Navigate  Documents  Navigate                                                                                                    | Previous Next<br>Page                                                                                               |             |
| PW-800_Clinical<br>Study_01 Timeline                                       | (i) Status: Checked-in Last Modifie                                                                                                    | The fields included on the Assumptions page can                                                                     |             |
| Schedule                                                                   |                                                                                                    | be configured according to your requirements.                                                                       |             |
| Project Details                                                            |                                                                                                    |                                                                                                    | Save        |
| Knowledge<br>Widgets                                                       | Project Metadata Key Contacts                                                                                                    | Assumptions Schedule Issues/Concerns Project Status Issue Escalation to Management                                  |             |
| Project Details<br>Portal                                                  | Field Name                                                                                                    | Value                                                                                                    |             |
| Project Site                                                               |                                                                                                    |                                                                                                    |             |
|                                                                            | Number of Countries                                                                                                    |                                                                                                    | •           |
| Projects                                                                   | Number of Countries                                                                                                    | ×                                                                                                    |             |
| Projects<br>Approvals<br>Tasks<br>Timesheet                                |                                                                                                    |                                                                                                    |             |
| Approvals                                                                  |                                                                                                    |                                                                                                    |             |
| Approvals<br>Tasks<br>Timesheet                                            | Countries                                                                                                    |                                                                                                    |             |
| Approvals<br>Tasks<br>Timesheet<br>Resources                               | Countries                                                                                                    |                                                                                                    |             |
| Approvals<br>Tasks<br>Timesheet<br>Resources<br>Strategy<br>Driver Library | Countries                                                                                                    |                                                                                                    |             |

### **Task Validation Widget**

- The Task Validation Widget is used to inspect the quality of the data in a project.
- Organizations can define the types of validation rules they want to perform, and the Task Validation Widget will *search the project* and identify instances where these criteria are met.
- The **Task Validation Widget** provides a *summary* of the conditions found and provides *guidance* for how to address specific conditions.

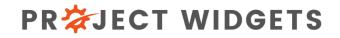

#### 🔹 🗄 🗄 🗗 🆓 × 🖓 × 📼 PW699 - Integrated Program Plan - 100 [Read-Only] - Project Professional

| Widgets Snaplt Driving Path Task Reso              | urce Report Project View Tr                                                                                                    | aining Add                                                                                                    | -ins Help I                                                                                                    | MASTERLINK Tools k                                                                                                    | nowledge Wid                                                                                                    | lgets Format 🔎                                                                                                    | Tell me what you want                                                                                                    | to do                                                                                                    |                                                                                                    |                                                                                                    |                                                                                                    |                                                          | ć                                                                                                    | ə x                                                                                                    |
|----------------------------------------------------|----------------------------------------------------------------------------------------------------|----------------------------------------------------------------------------------------------------|----------------------------------------------------------------------------------------------------|----------------------------------------------------------------------------------------------------|----------------------------------------------------------------------------------------------------|----------------------------------------------------------------------------------------------------|----------------------------------------------------------------------------------------------------|----------------------------------------------------------------------------------------------------|----------------------------------------------------------------------------------------------------|----------------------------------------------------------------------------------------------------|----------------------------------------------------------------------------------------------------|----------------------------------------------------------|----------------------------------------------------------------------------------------------------|----------------------------------------------------------------------------------------------------|
| Initiation Project Insert Activity Create Proj     | ject Save, Publish, Find Task Navig<br>sole and Close Project Widget Widg                                                                                                    | gation Task Val                                                                                                    |                                                                                                    | or Performance Scenar<br>Widget Builder W                                                                                                    | io Regu<br>idget Wave                                                                                                    | latory Regulatory Set<br>Nidget Document Dates in \                                                                                                    | Vave Role Widget Name                                                                                                    |                                                                                                    |                                                                                                    | ortfolio Power Bl Projec<br>ard Information                                                                                                    | t Power BI Projects<br>by Country                                                                                                    | Administration                                           |                                                                                                    | v                                                                                                    |
|                                                    |                                                                                                    |                                                                                                    |                                                                                                    | Scenar                                                                                                    | los                                                                                                    | Regul                                                                                                    | atory                                                                                                    |                                                                                                    |                                                                                                    | Power Bl                                                                                                    |                                                                                                    |                                                          |                                                                                                    | -                                                                                                    |
| AD-ONLY This project was opened in read-only mode. | Check Out                                                                                                    | ~~~~~                                                                                                    |                                                                                                    |                                                                                                    |                                                                                                    |                                                                                                    |                                                                                                    |                                                                                                    |                                                                                                    |                                                                                                    |                                                                                                    |                                                          |                                                                                                    | ×                                                                                                    |
| Task not baselined                                 |                                                                                                    | Project W                                                                                                    | idgets                                                                                                    |                                                                                                    |                                                                                                    |                                                                                                    |                                                                                                    | ×                                                                                                    |                                                                                                    |                                                                                                    |                                                                                                    |                                                          |                                                                                                    |                                                                                                    |
|                                                    |                                                                                                    |                                                                                                    |                                                                                                    |                                                                                                    |                                                                                                    |                                                                                                    |                                                                                                    | -                                                                                                    |                                                                                                    |                                                                                                    |                                                                                                    |                                                          |                                                                                                    |                                                                                                    |
| Task Validation Messages 🗸 👻                       | Name                                                                                                    | _ y y                                                                                                    |                                                                                                    | -                                                                                                    | -                                                                                                    |                                                                                                    |                                                                                                    | lt                                                                                                    | Display Na                                                                                                    | me                                                                                                    | - Sn                                                                                                    | anlt Report                                              | •                                                                                                    | i i                                                                                                    |
| Task not baselined                                 | ▲ Research                                                                                                    | 4                                                                                                    | T                                                                                                    | his is a list of the Task V                                                                                                    | alidation me                                                                                                    | sages in your project                                                                                                    |                                                                                                    |                                                                                                    |                                                                                                    |                                                                                                    |                                                                                                    |                                                          |                                                                                                    |                                                                                                    |
| Missing predecessor; Task not baselined            | Capsid selection                                                                                                    |                                                                                                    |                                                                                                    |                                                                                                    |                                                                                                    |                                                                                                    |                                                                                                    |                                                                                                    |                                                                                                    | ine ia                                                                                                    | sk val                                                                                                    | αατιοπ                                                   |                                                                                                    |                                                                                                    |
| Missing predecessor; Task not baselined            | Expression Cassette selection                                                                                                    |                                                                                                    |                                                                                                    |                                                                                                    |                                                                                                    |                                                                                                    |                                                                                                    |                                                                                                    |                                                                                                    |                                                                                                    | <b>.</b>                                                                                                    |                                                          |                                                                                                    |                                                                                                    |
| Missing predecessor; Task not baselined            | Therapeutic gene selection                                                                                                    | Task Va                                                                                                    | alidation Messa                                                                                                    | age:                                                                                                    |                                                                                                    |                                                                                                    | Count                                                                                                    |                                                                                                    |                                                                                                    | vviage                                                                                                    | et prov                                                                                                    | ides a                                                   |                                                                                                    |                                                                                                    |
| Task not baselined                                 | Construct optimized                                                                                                    | Name                                                                                                    | e may be too k                                                                                                    | ong for reports, use Sp                                                                                                    | apIt Display !                                                                                                    | Name                                                                                                    | 8                                                                                                    |                                                                                                    |                                                                                                    |                                                                                                    | •                                                                                                    |                                                          | Dne                                                                                                    |                                                                                                    |
| Missing successor; Task not baselined              | Model development                                                                                                    | Missi                                                                                                    | ng predecesso                                                                                                    | r                                                                                                    |                                                                                                    |                                                                                                    | 4                                                                                                    |                                                                                                    |                                                                                                    | summo                                                                                                    | ary of t                                                                                                    | ine                                                      |                                                                                                    |                                                                                                    |
| Task not baselined                                 | Efficacy – 2D cell lines and prima                                                                                                    |                                                                                                    |                                                                                                    | ed for a milestone repo                                                                                                    | rt, should ha                                                                                                    | ve a duration of 0 days                                                                                                    |                                                                                                    |                                                                                                    |                                                                                                    |                                                                                                    |                                                                                                    |                                                          |                                                                                                    |                                                                                                    |
| Task not baselined                                 | Efficacy - 3D model                                                                                                    |                                                                                                    |                                                                                                    |                                                                                                    |                                                                                                    |                                                                                                    | 31                                                                                                    |                                                                                                    |                                                                                                    | condit                                                                                                    | ions to                                                                                                    | und and                                                  |                                                                                                    |                                                                                                    |
| Task not baselined                                 | In vitro PoC                                                                                                    |                                                                                                    |                                                                                                    |                                                                                                    |                                                                                                    |                                                                                                    |                                                                                                    |                                                                                                    |                                                                                                    |                                                                                                    | •                                                                                                    |                                                          | Dne                                                                                                    |                                                                                                    |
| Missing successor; Task not baselined              | Animal model acquirement                                                                                                    | Displ                                                                                                    | ay name may c                                                                                                    | de too long for reports                                                                                                    |                                                                                                    |                                                                                                    | 1                                                                                                    |                                                                                                    |                                                                                                    | provid                                                                                                    | es <i>aula</i>                                                                                                    | <i>lance</i> tor                                         | •                                                                                                    |                                                                                                    |
| Task not baselined                                 | Vector production (small scale)                                                                                                    |                                                                                                    |                                                                                                    |                                                                                                    |                                                                                                    |                                                                                                    |                                                                                                    |                                                                                                    |                                                                                                    | • •                                                                                                    |                                                                                                    |                                                          |                                                                                                    |                                                                                                    |
| Task not baselined                                 | Efficacy testing and reporting                                                                                                    |                                                                                                    |                                                                                                    |                                                                                                    |                                                                                                    |                                                                                                    |                                                                                                    |                                                                                                    |                                                                                                    | how to                                                                                                    | ) addre                                                                                                    | 55                                                       |                                                                                                    |                                                                                                    |
| Task not baselined                                 | In vivo PoC                                                                                                    |                                                                                                    |                                                                                                    |                                                                                                    |                                                                                                    |                                                                                                    |                                                                                                    |                                                                                                    |                                                                                                    |                                                                                                    |                                                                                                    |                                                          | Dne                                                                                                    |                                                                                                    |
| Name may be too long for reports, use Snapit D     |                                                                                                    |                                                                                                    |                                                                                                    |                                                                                                    |                                                                                                    |                                                                                                    |                                                                                                    |                                                                                                    |                                                                                                    | snecifi                                                                                                    | c cond                                                                                                    | itions                                                   | Dne                                                                                                    |                                                                                                    |
|                                                    |                                                                                                    |                                                                                                    |                                                                                                    |                                                                                                    |                                                                                                    |                                                                                                    |                                                                                                    |                                                                                                    |                                                                                                    | speem                                                                                                    | c cona                                                                                                    |                                                          |                                                                                                    |                                                                                                    |
| Task not baselined                                 | ✓ Dose Finding and Biodistributio                                                                                                    |                                                                                                    |                                                                                                    |                                                                                                    |                                                                                                    |                                                                                                    |                                                                                                    |                                                                                                    |                                                                                                    |                                                                                                    |                                                                                                    |                                                          |                                                                                                    |                                                                                                    |
| Missing successor; Task not baselined              | 2                                                                                                    |                                                                                                    |                                                                                                    |                                                                                                    |                                                                                                    |                                                                                                    |                                                                                                    |                                                                                                    |                                                                                                    |                                                                                                    |                                                                                                    |                                                          |                                                                                                    |                                                                                                    |
|                                                    | In life                                                                                                    |                                                                                                    |                                                                                                    |                                                                                                    |                                                                                                    |                                                                                                    |                                                                                                    |                                                                                                    |                                                                                                    |                                                                                                    |                                                                                                    |                                                          |                                                                                                    |                                                                                                    |
| Task not baselined                                 | Tissue analysis                                                                                                    | Task Va                                                                                                    | alidation Messa                                                                                                    | age Details:                                                                                                    |                                                                                                    |                                                                                                    |                                                                                                    |                                                                                                    |                                                                                                    |                                                                                                    |                                                                                                    |                                                          |                                                                                                    |                                                                                                    |
| Task not baselined                                 |                                                                                                    | All ta                                                                                                    | sks in vour pro                                                                                                    | piect should have a pre                                                                                                    | decessor in o                                                                                                    | rder to properly determ                                                                                                    | nine the critical path.                                                                                                    |                                                                                                    |                                                                                                    |                                                                                                    |                                                                                                    |                                                          |                                                                                                    |                                                                                                    |
|                                                    | Final Report                                                                                                    |                                                                                                    |                                                                                                    |                                                                                                    |                                                                                                    |                                                                                                    |                                                                                                    |                                                                                                    |                                                                                                    |                                                                                                    |                                                                                                    |                                                          |                                                                                                    |                                                                                                    |
|                                                    | •                                                                                                    |                                                                                                    |                                                                                                    |                                                                                                    |                                                                                                    |                                                                                                    |                                                                                                    | G                                                                                                    | LP Compl.                                                                                                    |                                                                                                    | Por                                                                                                    | tfolio Milestone Rep                                     | ort, IPP One                                                                                                    |                                                                                                    |
|                                                    |                                                                                                    |                                                                                                    |                                                                                                    |                                                                                                    |                                                                                                    |                                                                                                    |                                                                                                    |                                                                                                    |                                                                                                    |                                                                                                    |                                                                                                    | · · · · · · · · · · · · · · · · · · ·                    |                                                                                                    |                                                                                                    |
|                                                    | Process Development                                                                                                    |                                                                                                    |                                                                                                    |                                                                                                    |                                                                                                    |                                                                                                    |                                                                                                    |                                                                                                    |                                                                                                    |                                                                                                    | IPP                                                                                                    | OnePager Report                                          |                                                                                                    |                                                                                                    |
|                                                    | Process Locked                                                                                                    |                                                                                                    |                                                                                                    | Manage Du                                                                                                    | ec                                                                                                    | Apply Filter                                                                                                    | Class                                                                                                    |                                                                                                    |                                                                                                    |                                                                                                    |                                                                                                    | · ·                                                      |                                                                                                    |                                                                                                    |
|                                                    | Tech transfer                                                                                                    |                                                                                                    |                                                                                                    | Manage Ru                                                                                                    | cs                                                                                                    | Apply Filter                                                                                                    | Close                                                                                                    |                                                                                                    |                                                                                                    |                                                                                                    |                                                                                                    | • •                                                      |                                                                                                    |                                                                                                    |
|                                                    |                                                                                                    |                                                                                                    |                                                                                                    |                                                                                                    |                                                                                                    |                                                                                                    |                                                                                                    |                                                                                                    |                                                                                                    |                                                                                                    |                                                                                                    | -0                                                       |                                                                                                    |                                                                                                    |
|                                                    |                                                                                                    | d to QC                                                                                                    | 0 davs                                                                                                    | 11/1/202: 11/1/2023                                                                                                    | 0%                                                                                                    | 27                                                                                                    |                                                                                                    | Proces                                                                                                    | ss/Analvti                                                                                                    | ics Locked                                                                                                    | Por                                                                                                    | tfolio Milestone Rep                                     | ort, IPP One                                                                                                    |                                                                                                    |
|                                                    |                                                                                                    |                                                                                                    |                                                                                                    |                                                                                                    | 0%                                                                                                    |                                                                                                    |                                                                                                    |                                                                                                    | ,,.                                                                                                    |                                                                                                    |                                                                                                    |                                                          |                                                                                                    |                                                                                                    |
|                                                    |                                                                                                    |                                                                                                    |                                                                                                    |                                                                                                    |                                                                                                    |                                                                                                    |                                                                                                    |                                                                                                    |                                                                                                    |                                                                                                    |                                                                                                    |                                                          |                                                                                                    |                                                                                                    |
|                                                    | •                                                                                                    |                                                                                                    | 16 wks                                                                                                    |                                                                                                    | 0%                                                                                                    | 24SS                                                                                                    |                                                                                                    |                                                                                                    |                                                                                                    |                                                                                                    |                                                                                                    |                                                          |                                                                                                    |                                                                                                    |
|                                                    | Inlife                                                                                                    |                                                                                                    | 3 mons                                                                                                    |                                                                                                    | 0%                                                                                                    | 48FS+2 wks                                                                                                    | 33                                                                                                    |                                                                                                    |                                                                                                    |                                                                                                    |                                                                                                    |                                                          |                                                                                                    |                                                                                                    |
|                                                    |                                                                                                    |                                                                                                    | 6 wks                                                                                                    |                                                                                                    | 0%                                                                                                    | 32                                                                                                    | 34                                                                                                    |                                                                                                    |                                                                                                    |                                                                                                    |                                                                                                    |                                                          |                                                                                                    |                                                                                                    |
|                                                    | Draft Unaudited Report                                                                                                    |                                                                                                    | 3 wks                                                                                                    | 4/4/2024 4/24/2024                                                                                                    | 0%                                                                                                    | 33                                                                                                    | 35                                                                                                    |                                                                                                    |                                                                                                    |                                                                                                    |                                                                                                    |                                                          |                                                                                                    |                                                                                                    |
| 🕀 🗔 New Tasks : Auto Scheduled                     |                                                                                                    |                                                                                                    |                                                                                                    |                                                                                                    |                                                                                                    |                                                                                                    |                                                                                                    |                                                                                                    |                                                                                                    |                                                                                                    | E                                                                                                    |                                                          |                                                                                                    | +                                                                                                    |
|                                                    | AD-ONLY This project Insert Activity Create Pro-<br>dget Details Portal Widget MasterLinks Con<br>AD-ONLY This project was opened in read-only mode.<br>Task not baselined<br>Task not baselined<br>Task not baselined<br>Missing predecessor; Task not baselined<br>Missing predecessor; Task not baselined<br>Missing predecessor; Task not baselined<br>Task not baselined<br>Task not baselined | Initiation       Project       Insert Activity       Create       Project       Save, Publish, Find       Task Navi         Initiation       Details Portal       Widget       MasterLinks       Console and Close Project       Widget         AD-ONLY       This project was opened in read-only mode.       Check Out       Itask Navi         Task not baselined       //////////////////////////////////// | Initiation       Project       Inset Activity       Create       Project       Save Publish,       Find       Task Navigation       Task Valiget       Widget         MasterLinks       Console and Close Project       Widget       Widget       Missing predecessor; Task not baselined       Capsid selection       Task Not baselined       Task not baselined       Task not baselined       Task not baselined       As th       Task not baselined       Task not baselined       Task not baselined       Task not baselined       Task not baselined       Task n | Iminiation       Project       Iminiation       Project       SavePublish, Find       Task Nuvigation       Task Validation       Task Coll         Age       Details Portal       Widget       MasterLinks       Console and Close Project       Widget       Widget       Widget         AD-ONLY       This project.was opened in read-only mode.       Check Out       Project       Widget       Widget         Task not baselined       I ask not baselined       A Research       Check Out       Project       Widget         Missing predecessor; Task not baselined       A Research       Construct optimized       Name       Name       Namae       N | Image in the interfactivity Create Project Save,Publick Find Task Novigation Task Validation Task Color Performance Widget Widget Wi | Imitation       Project       Imitation       Project       Scenario         Imitation       Project       MasterLinic Console and Close Project Widget       Widget       Widget       Widget       Scenarios         AD-ONLY This project was opened in read-only mode.       Check Out       Project Widget       Project Widget       Scenarios         AD-ONLY This project was opened in read-only mode.       Check Out       Project Widget       Project Widget       Project Widget       Project Widget       Project Widget       Scenarios         AD-ONLY This project was opened in read-only mode.       Check Out       Project Widget       Project Widget       Project | Implement       Project       Implement       Project       Implement       Project       Implement       Project       Implement       Project       Implement       Project       Implement       Project       Implement       Project       Implement       Project       Implement       Implemen | Indexion       Project       Windget       Project       Service Science Sciene Sciene Science Science Sciene Science Science Scien | Induition       Project       Widget       Widget <td>Initialize       Project       Project<td>Prigrat: Uner Activity Cress: Project: Socie-Akilan, Find in tablegation: Table (dire Frenzer: Lawrence: Lawrence: Lawren</td><td>Wight Wight Kingt All All All All All All All All All Al</td><td>Nation Project Nation Project Project Project Project Project Project Project Project Project Project Project Project Project Project <td< td=""><td>The definition of the definition of the defin</td></td<></td></td> | Initialize       Project       Project <td>Prigrat: Uner Activity Cress: Project: Socie-Akilan, Find in tablegation: Table (dire Frenzer: Lawrence: Lawrence: Lawren</td> <td>Wight Wight Kingt All All All All All All All All All Al</td> <td>Nation Project Nation Project Project Project Project Project Project Project Project Project Project Project Project Project Project <td< td=""><td>The definition of the definition of the defin</td></td<></td> | Prigrat: Uner Activity Cress: Project: Socie-Akilan, Find in tablegation: Table (dire Frenzer: Lawrence: Lawrence: Lawren | Wight Wight Kingt All All All All All All All All All Al | Nation Project Nation Project Project Project Project Project Project Project Project Project Project Project Project Project Project <td< td=""><td>The definition of the definition of the defin</td></td<> | The definition of the definition of the defin |

x

Q Search

0

ы.

P

w

Ν

Cloudy

へ 🗢 🔿 🔳 ENG 🖫 ゆ) 11:29 AM *蘖* 

P

2

**\*** 

.

Ø

**@** 

٠

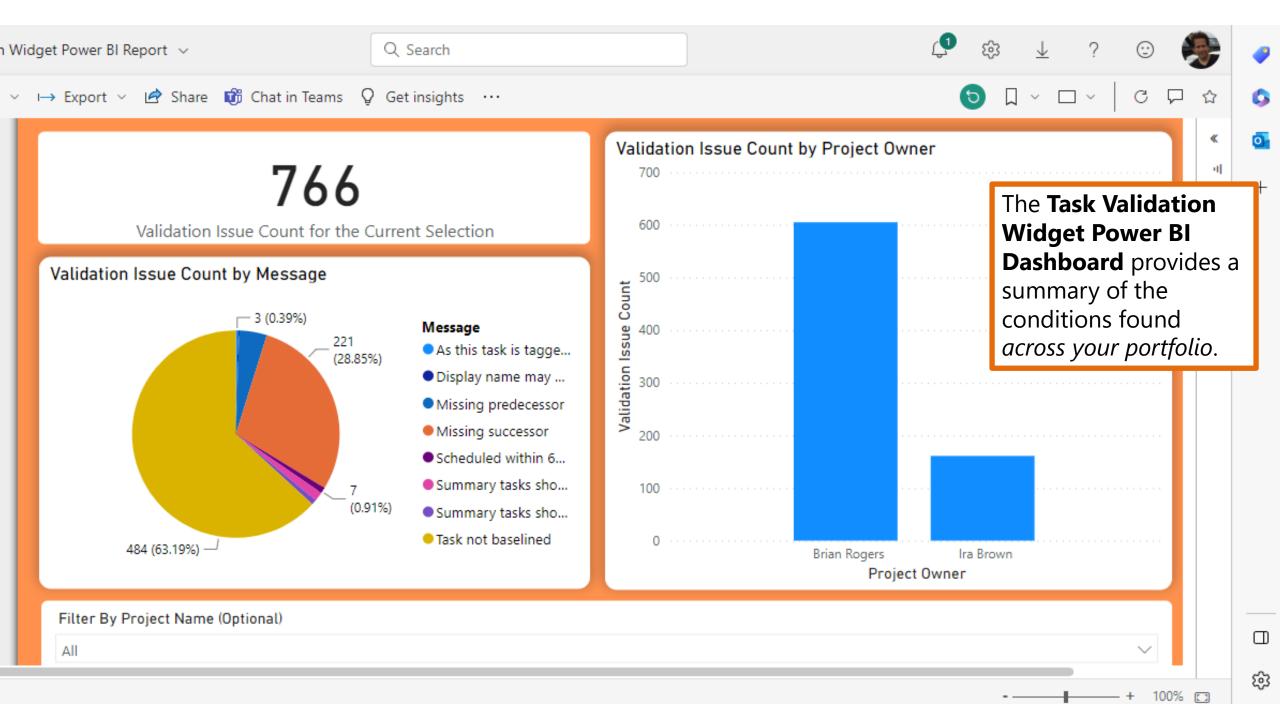

#### Scenario Builder Widget

- Create one or more **What If Scenario** versions of a project
- Seamlessly integrated with OnePager Professional to produce unlimited, configurable reports
- Includes a change report that highlights changes between a scenario and an active project, or between two scenarios.
- A scenario project can be **promoted** to become the active version of a project.

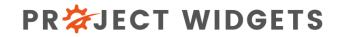

| <b>□</b>                                                                                                    | Project1 - Project Professional                                                                                                    | Ira Brown 🛽 B — 🗇 🗙                                                                                                    |
|----------------------------------------------------------------------------------------------------|----------------------------------------------------------------------------------------------------|----------------------------------------------------------------------------------------------------|
| File Widgets Snaplt! Task Resource Report Project  File Widget Study Widget Close Project Widget Widgets  Froject Initiation Insert Activity Insert Clinical Save,Publish, and Task Navigation Widget Widget Study Widget Close Project Widget W  Widgets                                                                                                    | View       Add-ins       Help       MASTERLINK       Knowledge Widgets       Format       O       Tell me what you         Scenario Builder Widget                                              | Spectrum Design     Administration       Project Initiation Widget     •                                                                                                    |
| X ✓<br>Start<br>7/23/2020<br>Task<br>Mode → Task Name → Duration → Start                                                                                                    | Image: Create Scenario     Copy Scenario     Image: Create OnePager     Scenario Change Report     Scenario Gantt Report     Promote Scenario                                                   | Finish<br>7/23/2020<br>Aug 2, '20<br>S M T W T F S S M T W T F S S M T W T F S S<br>S M T W T F S S M T W T F S S M T W T F S                                                                                                    |
| Image: Section of the section of the section of th | Scenario Builder Widget options:     Select project:     Scenario project name:     Report display name:     Scenario description:     Scenario description:     Options     Options     Cancel | The Scenario Builder Widget<br>allows you to manage the<br>process of creating "What if<br>Scenarios" via its intuitive<br>user interface                                                                                                    |
| Ready S Shew Tasks : Auto Scheduled                                                                                                    |                                                                                                    |                                                                                                    |
|                                                                                                    | 🤹 💵 😋 🖻 🏛 🥥 🖸 🚿 🔉 🍓 📀 🔝 🕨                                                                                                    | <ul> <li>▲</li> <li>▲</li></ul> |

#### Scenario OnePager Change Report

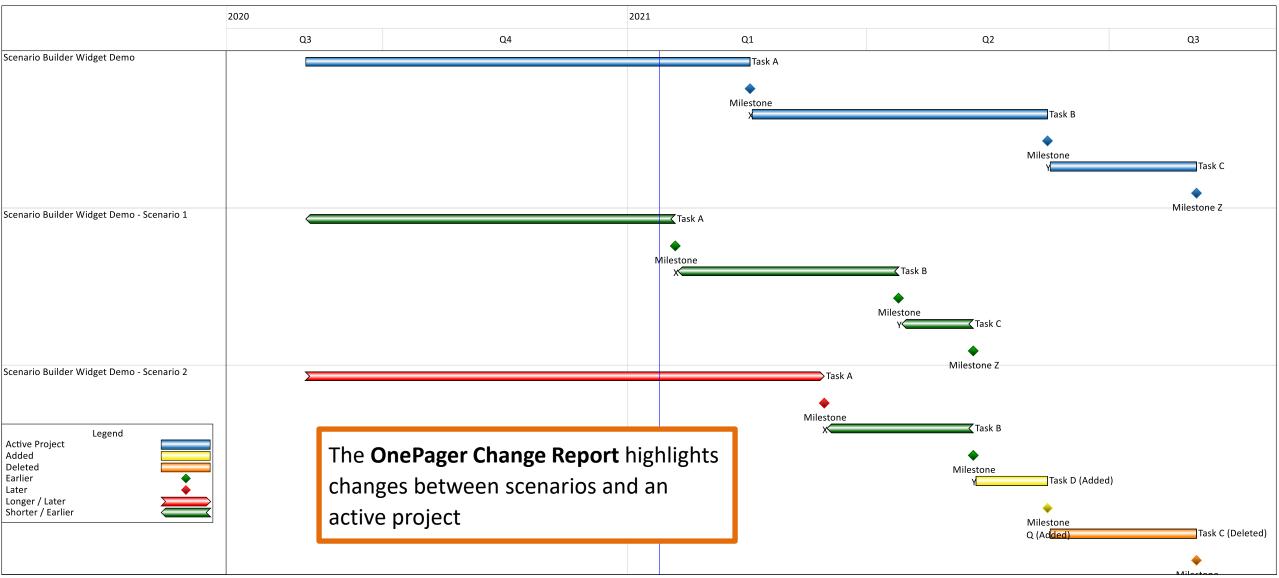

## Snaplt!

- **Snaplt!** enables an organization to create **snapshots** of key project, task and milestone information in a centralized, easy to use application
- Snapshots include data from **Project Details Portal**
- Helps to *transform* the way an organization manages projects by **highlighting date changes** to key milestones from one period to another so that nothing will "slip through the cracks".
- SnapIt! is integrated with **OnePager Professional** to create *presentation quality reports*.

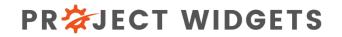

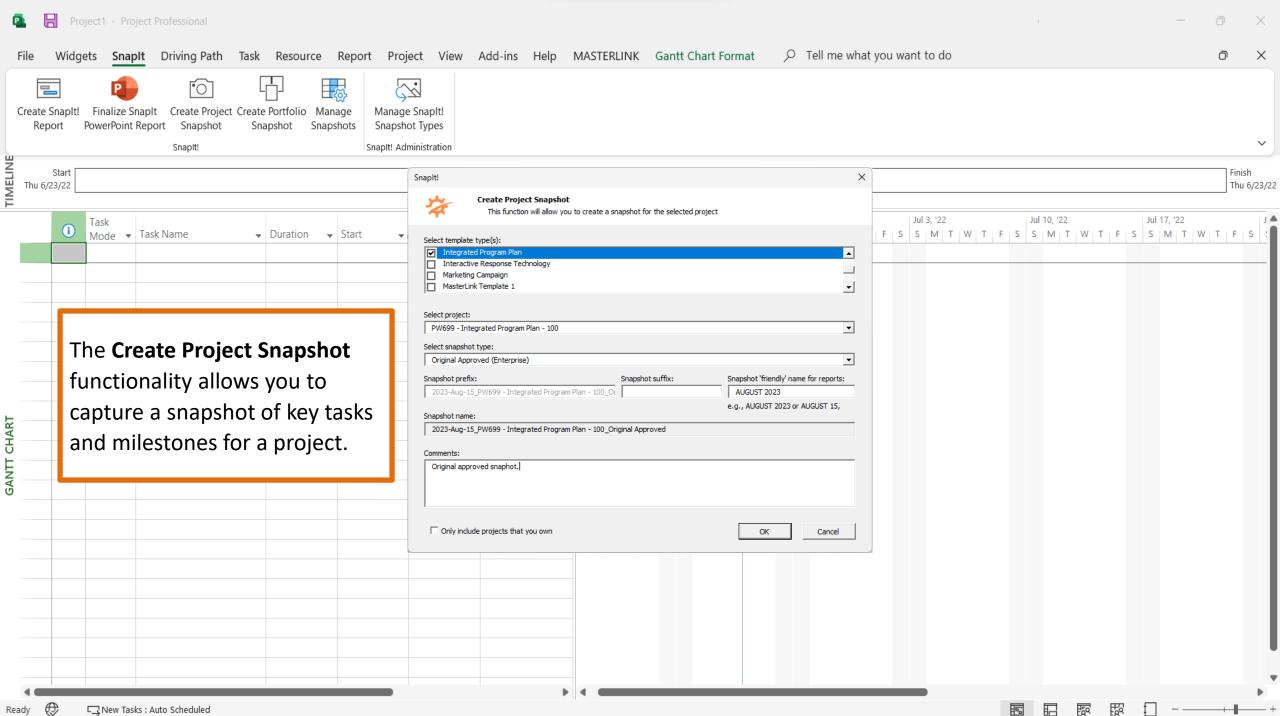

Ø □ New Tasks : Auto Scheduled Ready

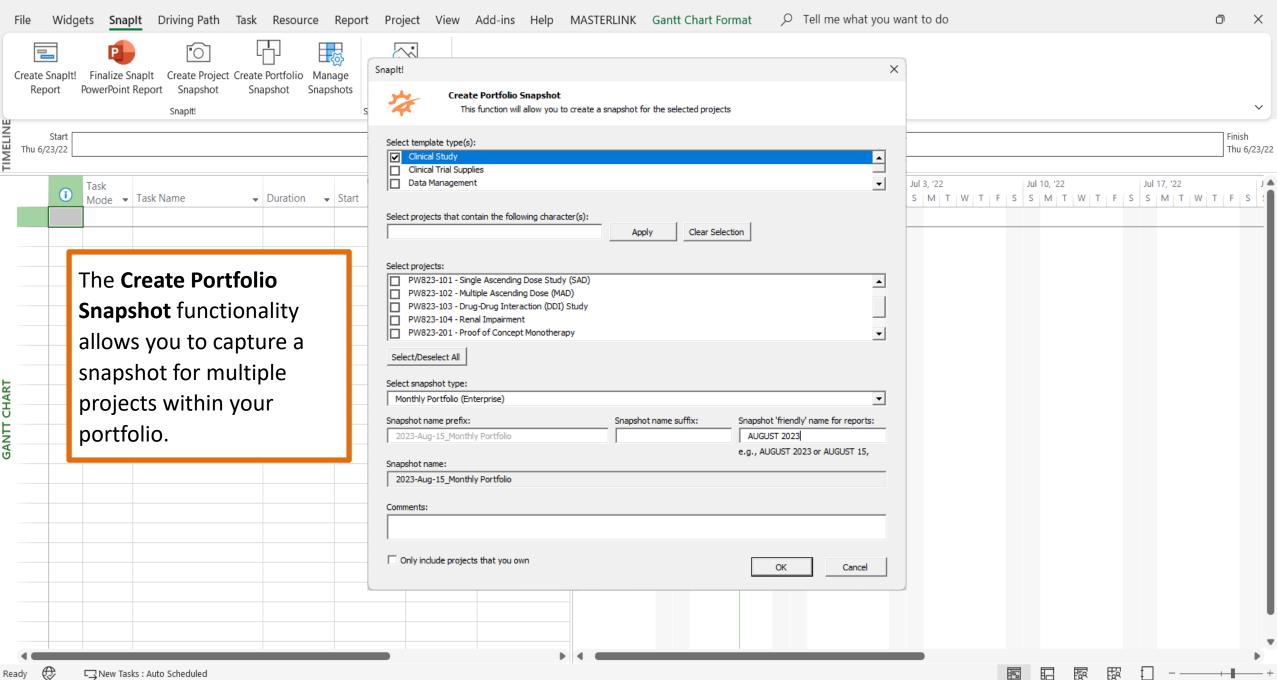

| File        | e Widgets <mark>SnapIt!</mark> Task Reso                                            | ource   | R Snaplt!                                                                                           | 0 - 1                     | • • • •                          | ×        | o ×                         |
|-------------|-------------------------------------------------------------------------------------|---------|----------------------------------------------------------------------------------------------------|---------------------------|----------------------------------|----------|-----------------------------|
|             |                                                                                     |         | Snaplt!                                                                                             |                           |                                  | ×        |                             |
|             | eate Project Create Portfolio Create Snaplt!<br>Snapshot Snapshot Report<br>Snaplt! | l<br>Si | Create SnapIt! Report<br>This function will allow you to create a graphical report for the selected | d project                 |                                  |          | ~                           |
| ×           | /                                                                                   |         |                                                                                                    |                           | Report finish date:              |          |                             |
| NE          | Chard                                                                               |         | Milestone Portfolio Report                                                                          | 8/15/2023                 | 8/14/2026                        |          | Tinich                      |
|             | Start<br>/23/2022                                                                   |         | Select Current data:                                                                                |                           |                                  |          | Finish<br>3/23/2022         |
| F           |                                                                                     | H       | 30-June-2023_Monthly Portfolio (Enterprise)                                                         |                           |                                  | -        | Apr 10, '22 Apr 17, '22     |
|             |                                                                                     |         | Select Previous data:<br>31-May-2023_Monthly Portfolio (Enterprise)                                 |                           |                                  | •        | S M T W T F S S M T W T F : |
|             | The <b>Create</b>                                                                   |         | ,                                                                                                   | Select OnePager Pro mode: |                                  |          |                             |
| -           | Snaplt Report                                                                       |         | JUN 2023 vs. MAY 2023 COMPARISON                                                                    | Use OnePager Pro template |                                  | •        |                             |
|             | functionality                                                                       |         | Select filters:                                                                                     |                           |                                  |          |                             |
| -           | ,<br>allows you to                                                                  |         |                                                                                                    |                           | Functional Owner:                |          |                             |
| _           | create a                                                                            |         | [No Filter]                                                                                         | [No Filter]               | [No Filter]                      | <b>-</b> |                             |
| е –         |                                                                                     |         | Select projects:                                                                                    | Curre                     |                                  |          |                             |
| HAR-        | presentation                                                                        |         | PW801<br>PW802                                                                                      | √<br>√                    | ∕ √ NA<br>∕ √ NA                 | -        |                             |
| GANTT CHART | quality                                                                             |         | PW803     PW804                                                                                     | 1                         | ∕ √ NA                           |          |                             |
| GAN         | visualizations for                                                                  |         | PW805                                                                                               | $\checkmark$              | ∕ √ NA                           |          |                             |
|             |                                                                                     |         | PW806<br>PW807                                                                                      | 1                         | ∕ √ NA                           | <b>-</b> |                             |
| _           | a one or more                                                                       |         | Select/Deselect All                                                                                 |                           | 0 of 12 projects s               | elected  |                             |
|             | projects.                                                                           |         |                                                                                                    | 7W11                      |                                  |          |                             |
| _           |                                                                                     |         |                                                                                                    |                           |                                  |          |                             |
|             |                                                                                     | -       |                                                                                                    |                           |                                  |          |                             |
|             |                                                                                     |         | Export OnePager to PowerPoint                                                                       | Options                   | OK Can                           | cel      | •                           |
|             |                                                                                     |         |                                                                                                    |                           |                                  |          |                             |
| Ready       | 🕀 🗔 New Tasks : Auto Scheduled                                                      |         |                                                                                                    |                           | All offline data synced to serve | r. 🖪     |                             |
| Ŧ           | $\mathcal{P}$ Type here to search                                                   |         | O 🗄 🐢 🔁 🖬 🏊 🚍 🚾 🖉                                                                                   | ) 🧃 🔥 🛷 👍 (               | 🔊 🍛 🏮 🗟                          | 👚 Ra     | in へ 🌰 🗊 🔚 🦟 🕬 8:42 PM 🛃    |

Ira Brown 争 — 🗇 🗙

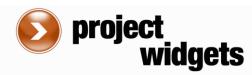

#### PORTFOLIO MILESTONE VARIANCE REPORT JAN 2022 vs. DEC 2021 COMPARISON

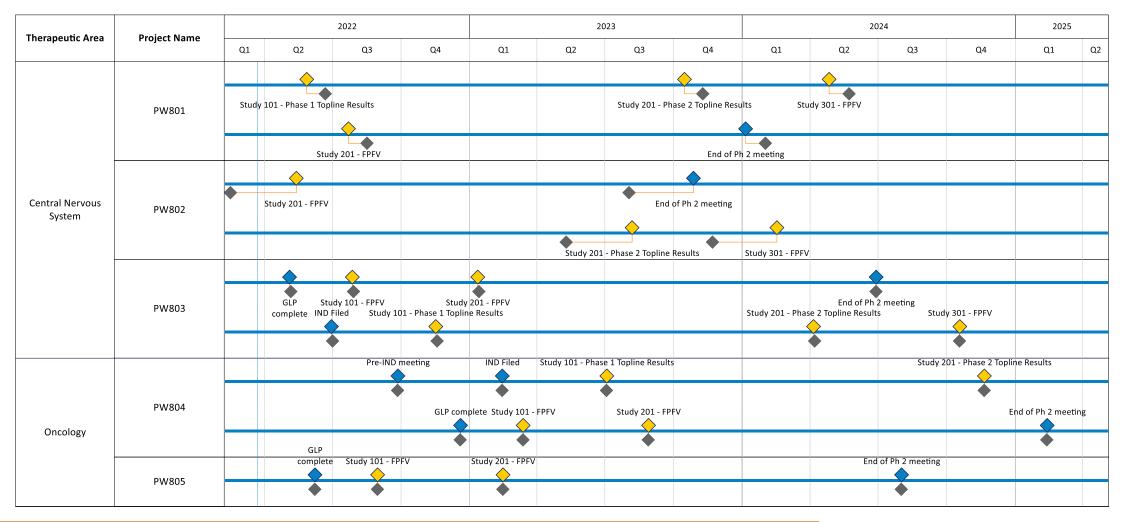

IND

Enabling

This **Snaplt Report** shows comparison of milestones in two different reporting periods.

Ocular

o Salivary

Research Preclinical

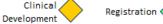

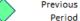

CMC

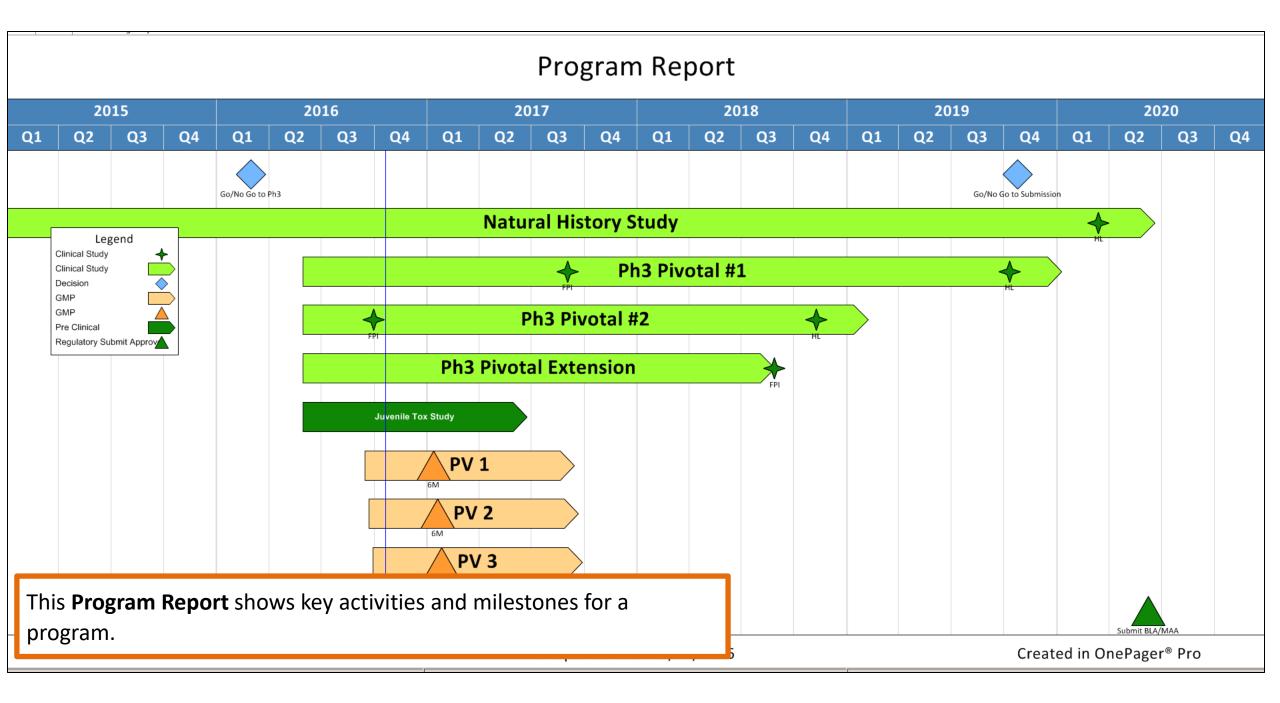

| Р 🗄 🔚            | 5 - 근 - 🗋 📼                 | Snaplt Change Report - Project Professional                                                                                                    | GANTT CHART TOOLS                                                                                                    |                                                                               | ? – 🗗 🗙         |
|------------------|-----------------------------|----------------------------------------------------------------------------------------------------|----------------------------------------------------------------------------------------------------|-------------------------------------------------------------------------------|-----------------|
| FILE             | WIDGETS SNAPIT!             | TASK RESOURCE REPORT PROJECT VIEW WIDGETS ADD-INS KNOW                                                                                                    | VLEDGE WIDGETS FORMAT                                                                                                    |                                                                               | Ira Brown 👻 🗗 🗙 |
| Gantt<br>Chart • | Paste<br>▼ ✓ Format Painter | Calibri $\checkmark$ 11 $\bigcirc$ $\bigcirc$ < | Image: Warden with the second second seco | ble Information<br>↓ Notes<br>↓ Details<br>↓ Clear ↓<br>↓ Clear ↓<br>↓ Till ↓ |                 |
| View             | Clipboard                   | Font 🗔 Schedule Tasks                                                                                                    | Insert                                                                                                    | Properties Editing                                                            | ~               |

#### 🗙 🖌 Earlier

|                                         | Start<br>Ind. <del>•</del> | Finish<br>Ind. 🔻 | Project Name 👻 | Current - Task/Milestone Name 👻                         |           | Current<br>Duration <del>•</del> | Current<br>Start 🔻 | Current<br>Finish 🔻 | Previous - Task/Milestone Name 👻                        | Previous<br>Duration <del>•</del> | Previous<br>Start 🔻 | Previous<br>Finish 🔻 | Reason         Impact         Feb 2, '14         Feb 9, '14 |  |  |  |  |  |  |
|-----------------------------------------|----------------------------|------------------|----------------|---------------------------------------------------------|-----------|----------------------------------|--------------------|---------------------|---------------------------------------------------------|-----------------------------------|---------------------|----------------------|-------------------------------------------------------------|--|--|--|--|--|--|
| 1                                       | ÷                          | >                | Project A      | Design                                                  | Ira Brown | 40 days                          | 3/20/2015          | 5/15/2015           | Design                                                  | 22 days                           | 3/26/2015           | 4/27/2015            |                                                             |  |  |  |  |  |  |
| 2                                       | ÷                          | >                | Project A      | Develop functional specifications                       | Ira Brown | 25 days                          | 3/25/2015          | 4/29/2015           | Develop functional specifications                       | 7 days                            | 3/31/2015           | 4/9/2015             |                                                             |  |  |  |  |  |  |
| 3                                       | <b>→</b>                   | •                | Project A      | Review functional specifications                        | Ira Brown | 3 days                           | 4/29/2015          | 5/4/2015            | Review functional specifications                        | 3 days                            | 4/9/2015            | 4/14/2015            |                                                             |  |  |  |  |  |  |
| 4                                       | <b>→</b>                   | •                | Project A      | Incorporate feedback into<br>functional specifications  | Ira Brown | 6 days                           |                    | 5/12/2015           | Incorporate feedback into<br>functional specifications  | 6 days                            | 4/14/2015           | 4/22/2015            |                                                             |  |  |  |  |  |  |
| 5                                       | <b>→</b>                   | >                | Project A      | Design complete                                         | Ira Brown | 0 days                           | 5/15/2015          | 5/15/2015           | Design complete                                         | 0 days                            | 4/27/2015           | 4/27/2015            |                                                             |  |  |  |  |  |  |
| 6                                       | <b>→</b>                   | <b>→</b>         | Project A      | Development                                             | Ira Brown | 21 days                          | 5/18/2015          | 6/16/2015           | Development                                             | 21 days                           | 4/28/2015           | 5/27/2015            |                                                             |  |  |  |  |  |  |
| 7                                       | <b>→</b>                   | <b>→</b>         | Project A      | Review functional specifications                        | Ira Brown | 0 days                           | 5/18/2015          | 5/18/2015           | Review functional specifications                        | 0 days                            | 4/28/2015           | 4/28/2015            |                                                             |  |  |  |  |  |  |
| 8                                       | <b>→</b>                   | •                | Project A      | Development complete                                    | Ira Brown | 0 days                           | 6/16/2015          | 6/16/2015           | Development complete                                    | 0 days                            | 5/27/2015           | 5/27/2015            |                                                             |  |  |  |  |  |  |
| 9 10                                    | <b>→</b>                   | •                | Project A      | Testing                                                 | Ira Brown | 49 days                          | 5/21/2015          | 7/29/2015           | Testing                                                 | 49 days                           | 5/1/2015            | 7/9/2015             |                                                             |  |  |  |  |  |  |
| 01 TI                                   | <b>→</b>                   | <b>→</b>         | Project A      | Develop unit test plans using<br>product specifications | Ira Brown | 3 days                           | 5/21/2015          | 5/26/2015           | Develop unit test plans using<br>product specifications | 3 days                            | 5/1/2015            | 5/6/2015             | The SnapIt! Change Report only                              |  |  |  |  |  |  |
|                                         | <b>→</b>                   | •                | Project A      | Integration testing complete                            | Ira Brown | 0 days                           | 7/29/2015          | 7/29/2015           | Integration testing complete                            | 0 days                            | 7/9/2015            | 7/9/2015             | includes those tasks or milestones                          |  |  |  |  |  |  |
| 12 IIIIIIIIIIIIIIIIIIIIIIIIIIIIIIIIIIII | <b>→</b>                   | •                | Project A      | Training                                                | Ira Brown | 39 days                          | 6/15/2015          | 8/7/2015            | Training                                                | 39 days                           | 5/26/2015           | 7/20/2015            | that have changed beyond your                               |  |  |  |  |  |  |
| 13                                      | <b>→</b>                   | •                | Project A      | Develop training specifications for end users           | Ira Brown | 2 days                           | 6/17/2015          | 6/19/2015           | Develop training specifications<br>for end users        | 2 days                            | 5/28/2015           | 6/1/2015             | established threshold from one                              |  |  |  |  |  |  |
| 14                                      | <b>→</b>                   | •                | Project A      | Training materials complete                             | Ira Brown | 0 days                           | 8/7/2015           | 8/7/2015            | Training materials complete                             | 0 days                            | 7/20/2015           | 7/20/2015            |                                                             |  |  |  |  |  |  |
| 15                                      | <b>→</b>                   | <b>→</b>         | Project A      | Documentation                                           | Ira Brown | 21 days                          | 6/15/2015          | 7/14/2015           | Documentation                                           | 21 days                           | 5/26/2015           | 6/24/2015            | reporting period to another. You can                        |  |  |  |  |  |  |
| 16                                      | <b>→</b>                   | •                | Project A      | Develop Help specification                              | Ira Brown | 0 days                           | 6/15/2015          | 6/15/2015           | Develop Help specification                              | 0 days                            | 5/26/2015           | 5/26/2015            | then capture the <b>Reason</b> and                          |  |  |  |  |  |  |
| 17                                      | <b>→</b>                   | •                | Project A      | Documentation complete                                  | Ira Brown | 0 days                           | 7/14/2015          | 7/14/2015           | Documentation complete                                  | 0 days                            | 6/24/2015           | 6/24/2015            | Impact of each change across the                            |  |  |  |  |  |  |
| 18                                      | <b>→</b>                   | <b>→</b>         | Project A      | Pilot                                                   | Ira Brown | 63 days                          | 5/21/2015          | 8/18/2015           | Pilot                                                   | 63 days                           | 5/1/2015            | 7/29/2015            | portfolio in a consolidated report.                         |  |  |  |  |  |  |
| 19                                      | <b>→</b>                   | <b>→</b>         | Project A      | Identify test group                                     | Ira Brown | 0 days                           | 5/21/2015          | 5/21/2015           | Identify test group                                     | 0 days                            | 5/1/2015            | 5/1/2015             |                                                             |  |  |  |  |  |  |
| 20                                      | <b>→</b>                   | •                | Project A      | Pilot complete                                          | Ira Brown | 0 days                           | 8/18/2015          | 8/18/2015           | Pilot complete                                          | 0 days                            | 7/29/2015           | 7/29/2015            |                                                             |  |  |  |  |  |  |
| 21                                      | <b>→</b>                   | <b>→</b>         | Project A      | Deployment                                              | Ira Brown | 8 davs                           | 8/19/2015          | 8/31/2015           | Deployment                                              | 8 davs                            | 7/30/2015           | 8/11/2015            |                                                             |  |  |  |  |  |  |
|                                         |                            |                  |                |                                                         |           |                                  |                    |                     |                                                         |                                   |                     |                      |                                                             |  |  |  |  |  |  |

• -----

# Thank You!

Phone: (302) 439-3414 | Email: <u>letsconnect@projectwidgets.com</u> |Web: www.projectwidgets.com